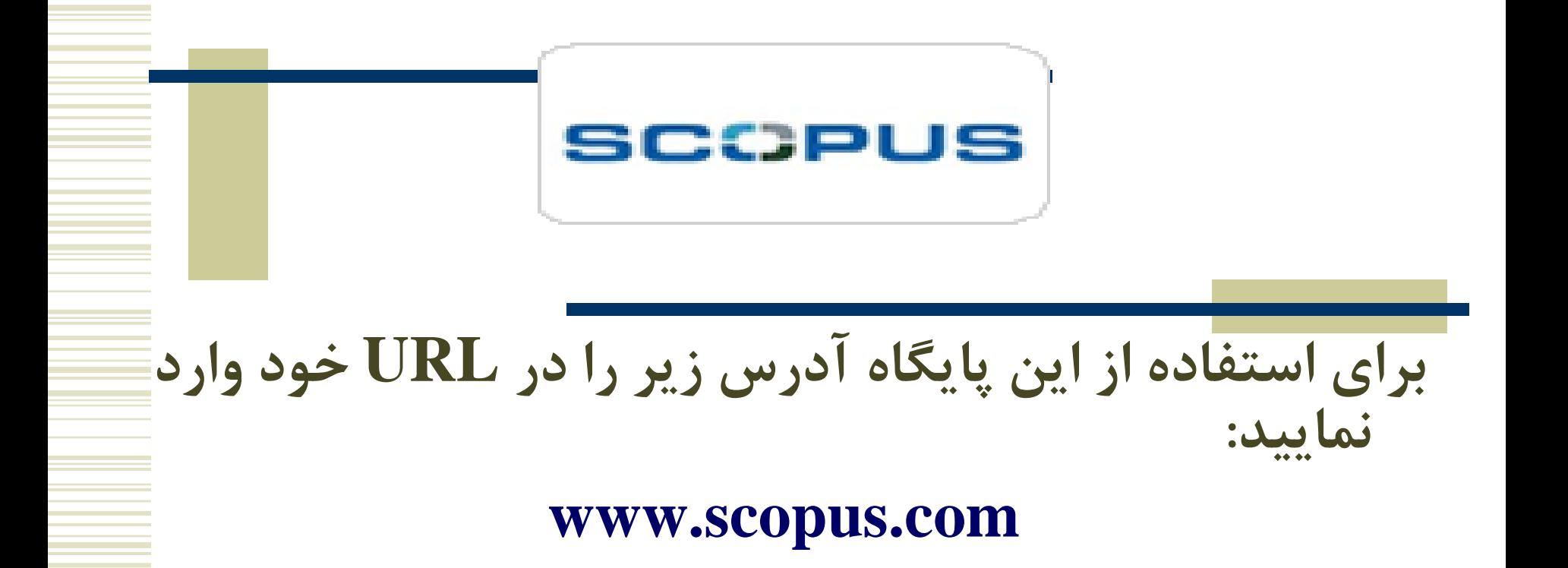

**و يا از طريق منوی دسترسی به منابع علمی در دانشگاه يا خارج از دانشگاه و انتخاب وارد شويد.**

# **Scopus**

- Positioning itself as an alternative to ISI
- More journals from **smaller publishers and open access Source** data back to 1960.
- **Excellent** for **physical and biological sciences**; **poor** for social sciences; **does not cover humanities or arts**.
- Better **international coverage** (60% of titles are non-US)
- Back to 1996 ! (e.g. **citation data for the last decade only**)
- Easy to use in searching for source publications; clumsy in searching cited publications.
- **Citation tracker works up to 1000 records only**.

## **SCOPUS**

**Scopusويژگيهای** 

**اسکوپوس بزرگترين پايگاه داده چکيده و استنادی است که شامل: 41000000 رکورد )حدود %70 همراه با چکيده(؛ حدود 18000 عنوان از 5000 ناشر در سراسر جهان؛ بيش از 3000000 مقاله کنفرانس؛**

**در بر گيرنده 100 ٪ پايگاه مدالين؛**

**ابزاری برای تجزيه و تحليل پژوهشهای مختلف؛**

**و محاسبه Index-H نويسندگان می باشد**

# **مجالت اسکوپوس (Scopus)**

- **در مجموع اسکوپوس اطالعات 19 هزار و پانصد مجله را در خود نمايه کرده است.**
- **اسکوپوس (Scopus (يکی از محصوالت الزوير (Elsevier )است که استفاده از اطالعات آن نياز به اشتراک و پرداخت هزينه دارد.**

**انواع جستجو**

**جستجوی کليدواژه در فيلدهای مختلف**

**جستجو از طريق نام نويسنده**

**جستجو از طريق وابستگی سازمانی**

**جستجوی پيشرفته**

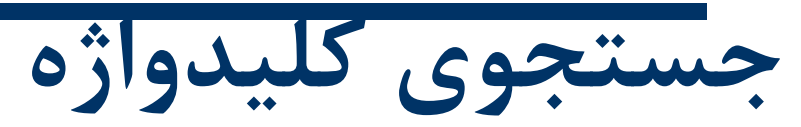

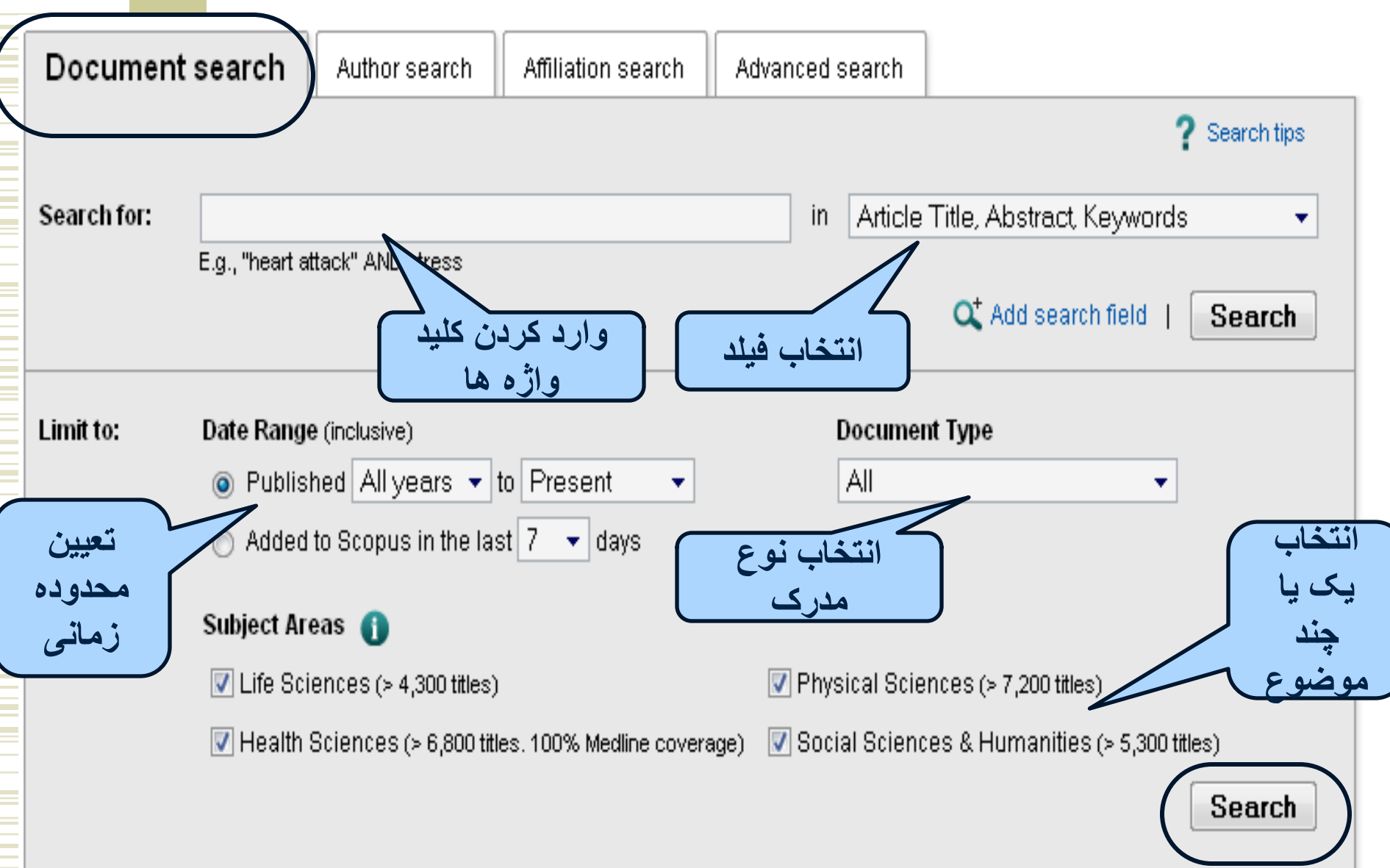

## **Life Sciences**

### **Covers Source Titles in:**

- Agricultural and Biological Sciences
- Biochemistry, Genetics and Molecular Biology
- Immunology and Microbiology
- Neuroscience
- Pharmacology, Toxicology and Pharmaceutics
- Multidisciplinary

## **Health Sciences**

### **Covers Source Titles in:**

- **Medicine**
- Nursing
- Veterinary
- Dentistry
- **Health Professions**
- Multidisciplinary

## **Physical Sciences**

موضوعات<br>فوع*ر* 

### **Covers Source Titles in:**

- Chemical Engineering
- Chemistry
- Computer Science
- Earth and Planetary Sciences
- Energy
- Engineering
- **Environmental Science**
- **Materials Science**
- **Mathematics**
- **Physics and Astronomy**
- Multidisciplinary

## **Social Sciences & Humanities**

### **Covers Source Titles in:**

- Arts and Humanities
- Business, Management and Accounting
- **Decision Sciences**
- Economics, Econometrics and Finance
- Psychology
- **Social Sciences**
- Multidisciplinary

**نمونه جستجوی کليدواژه**

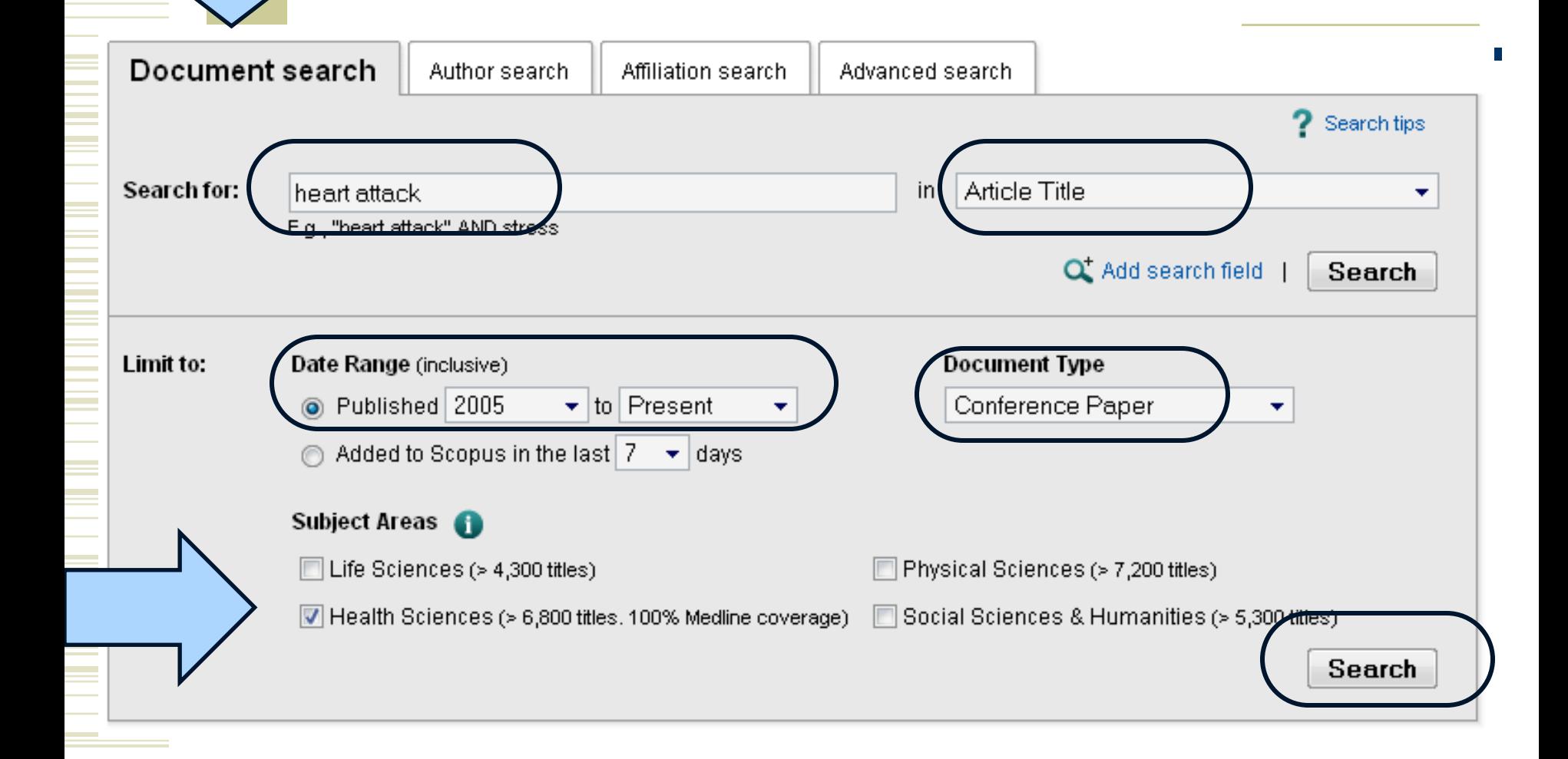

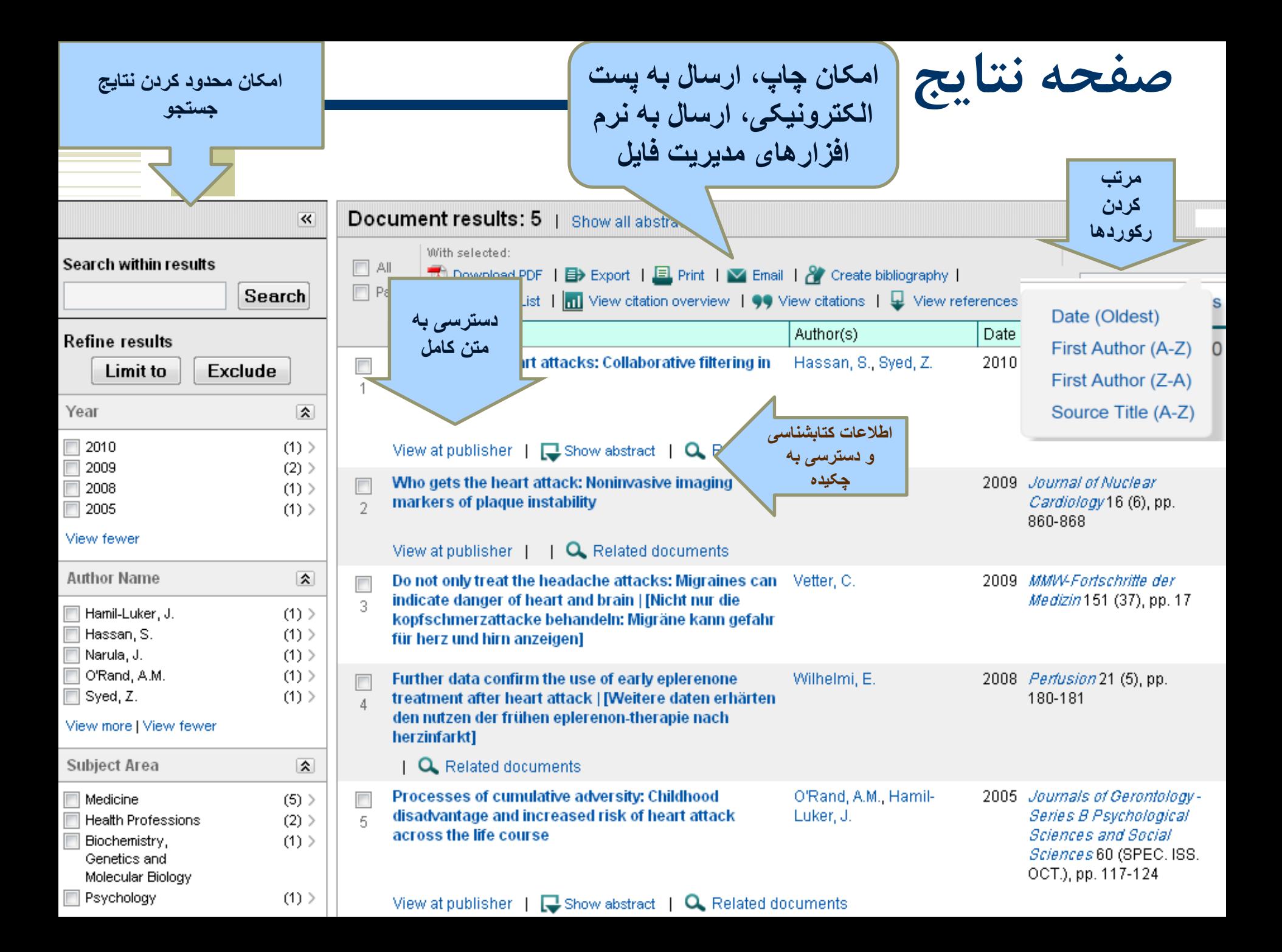

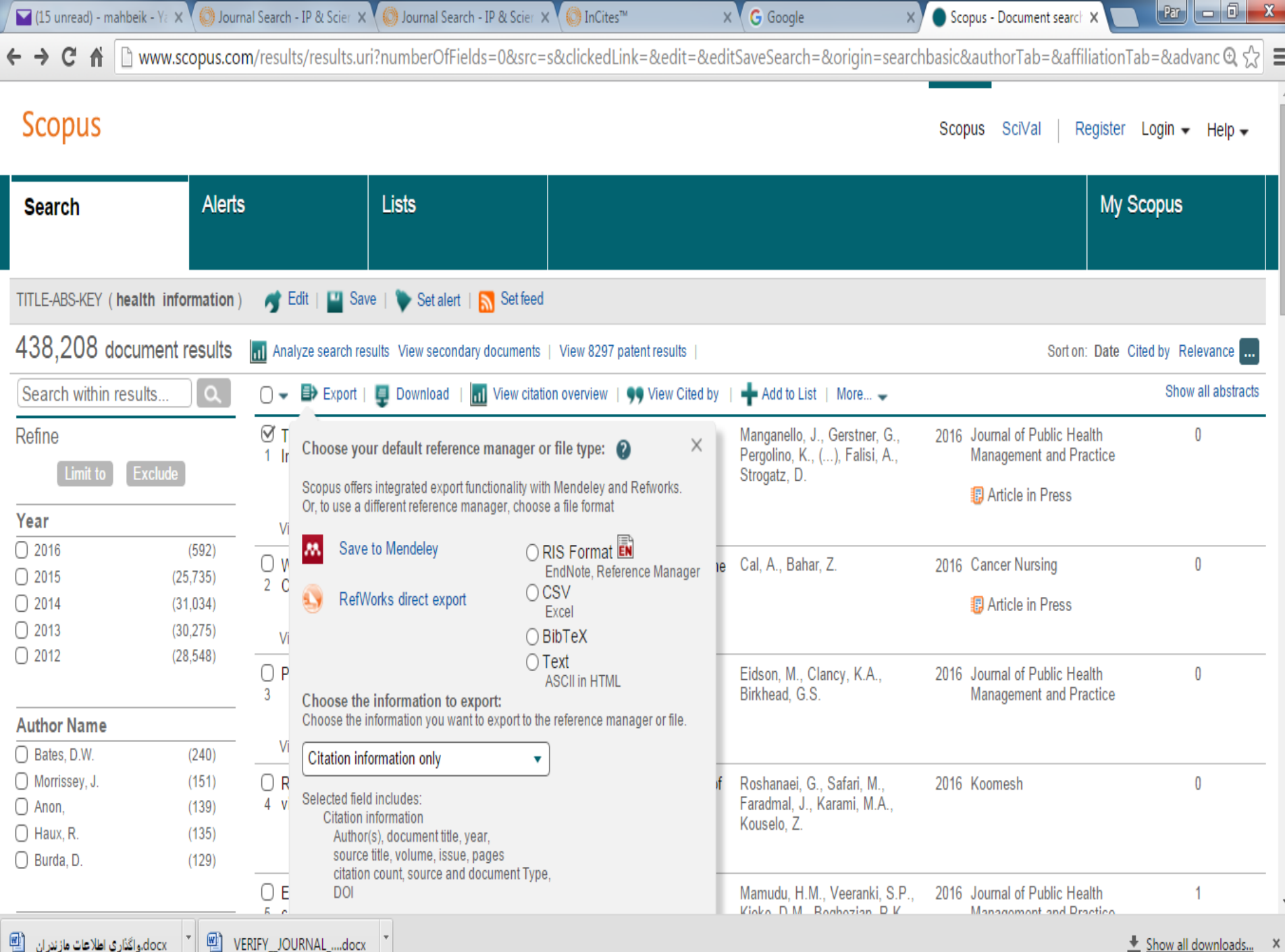

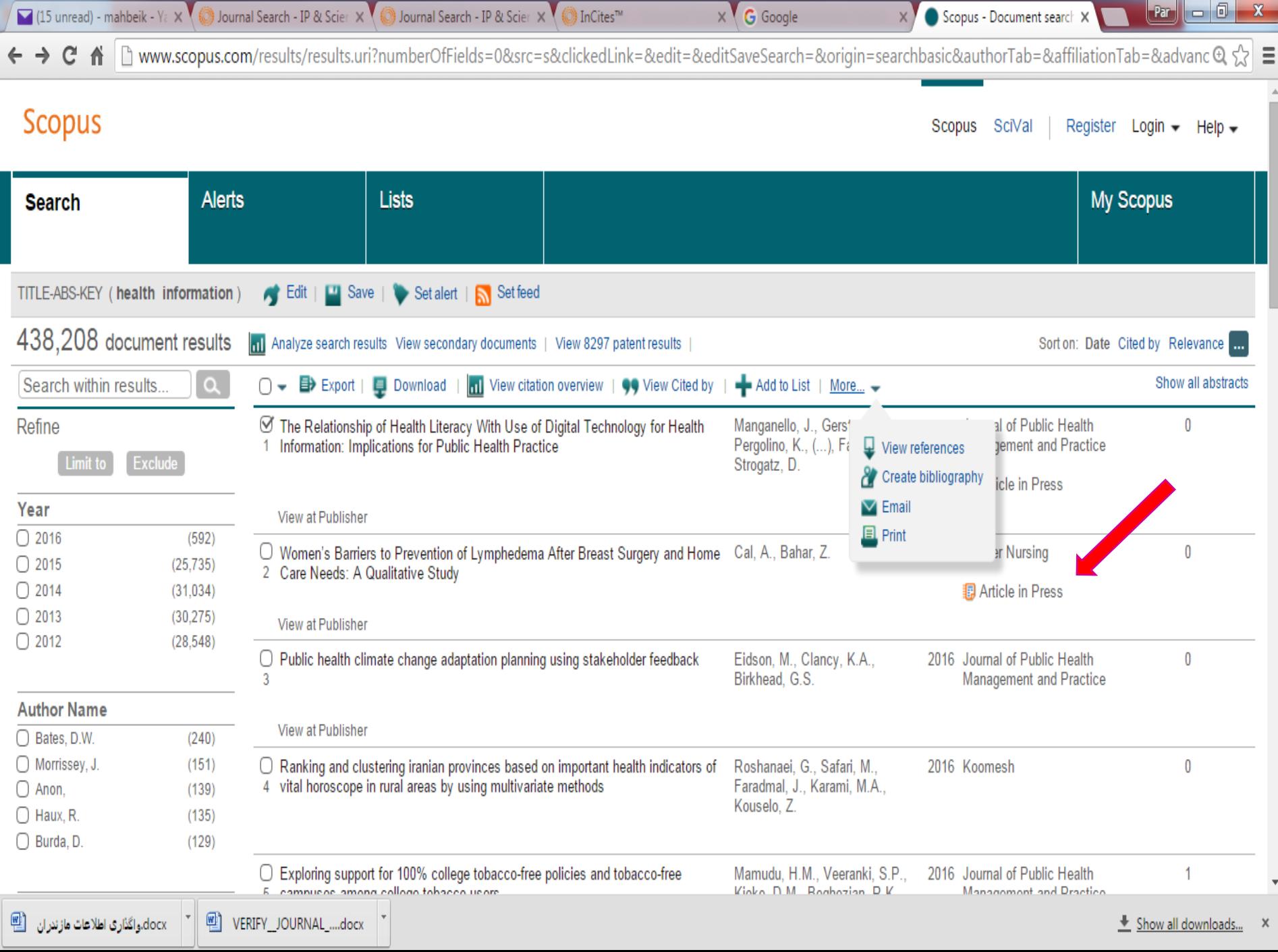

**Scopus کليد واژه ها را به طور همزمان در پايگاههای اطالعاتی مختلف، جستجو می کند.**

**پس از مشاهده عناوين يافت شده،**

 **در برخی از آنها پيوند publisher at view ديده می شود**

**که با کليک بر روی آن، در صورتيکه پايگاه مورد نظر جزء پايگاههای مورد اشتراک دانشگاه باشد، می توانيد متن کامل مقاله را دريافت نماييد.**

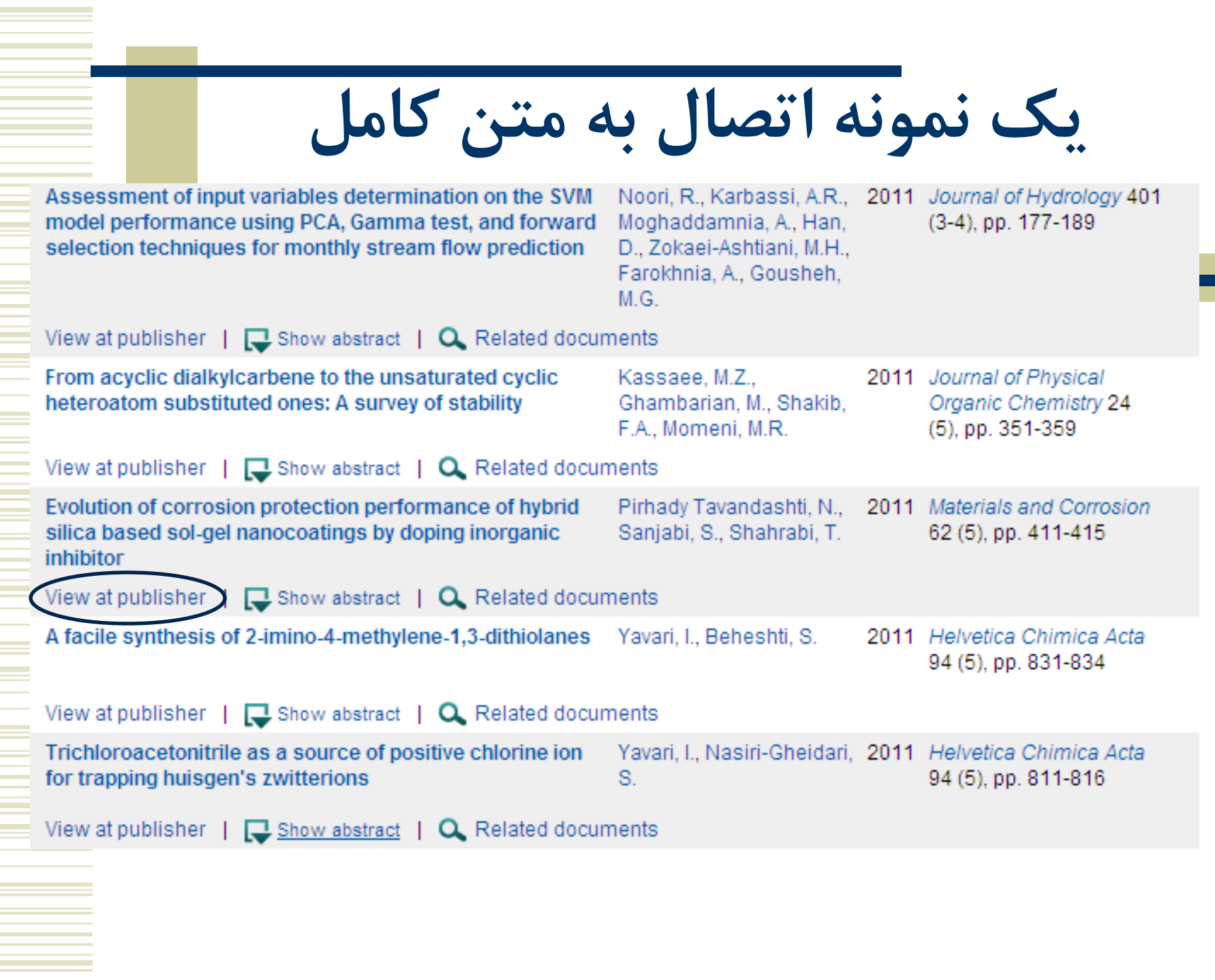

# مقاله مورد نظر در پایگاه wiley است و قابل<br>دسترس می باشد

## **WILEY IF ONLINE LIBRARY**

PUBLICATIONS | BROWSE BY SUBJECT | RESOURCES | ABOUT US

Enter e-mail address

Enter password

REMEMBER ME

Corrosion > Journal Home > Vol 62 Issue 5 > Abstract

## **Materials and Corrosion Werkstoffe und Korrosion**

Article

## Evolution of corrosion protection performance of hybrid silica based sol-gel nanocoatings by doping inorganic inhibitor

*Issue* 

N. Pirhady Tavandashti, S. Sanjabi, T. Shahrabi

Article first published online: 25 FEB 2010

## DOI: 10.1002/maco.200905529

Copyright @ 2011 WILEY-VCH Verlag GmbH & Co. KGaA, Weinheim

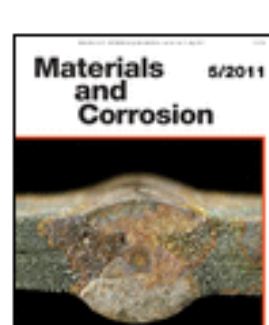

 $\frac{1}{2}$  and  $\frac{1}{2}$  express

**Materials and Corrosion** 

Volume 62, Issue 5, pages 411-415, May 2011

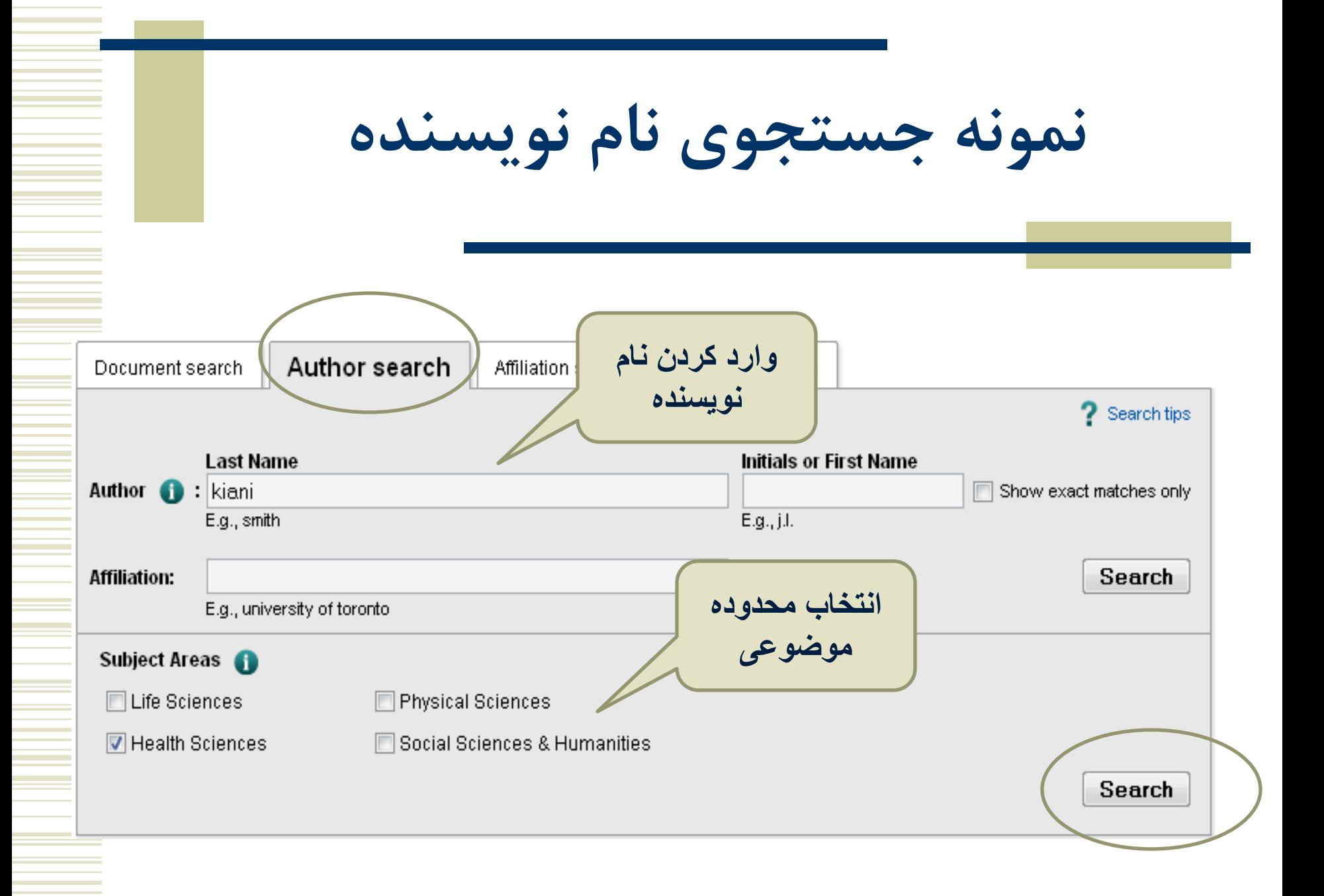

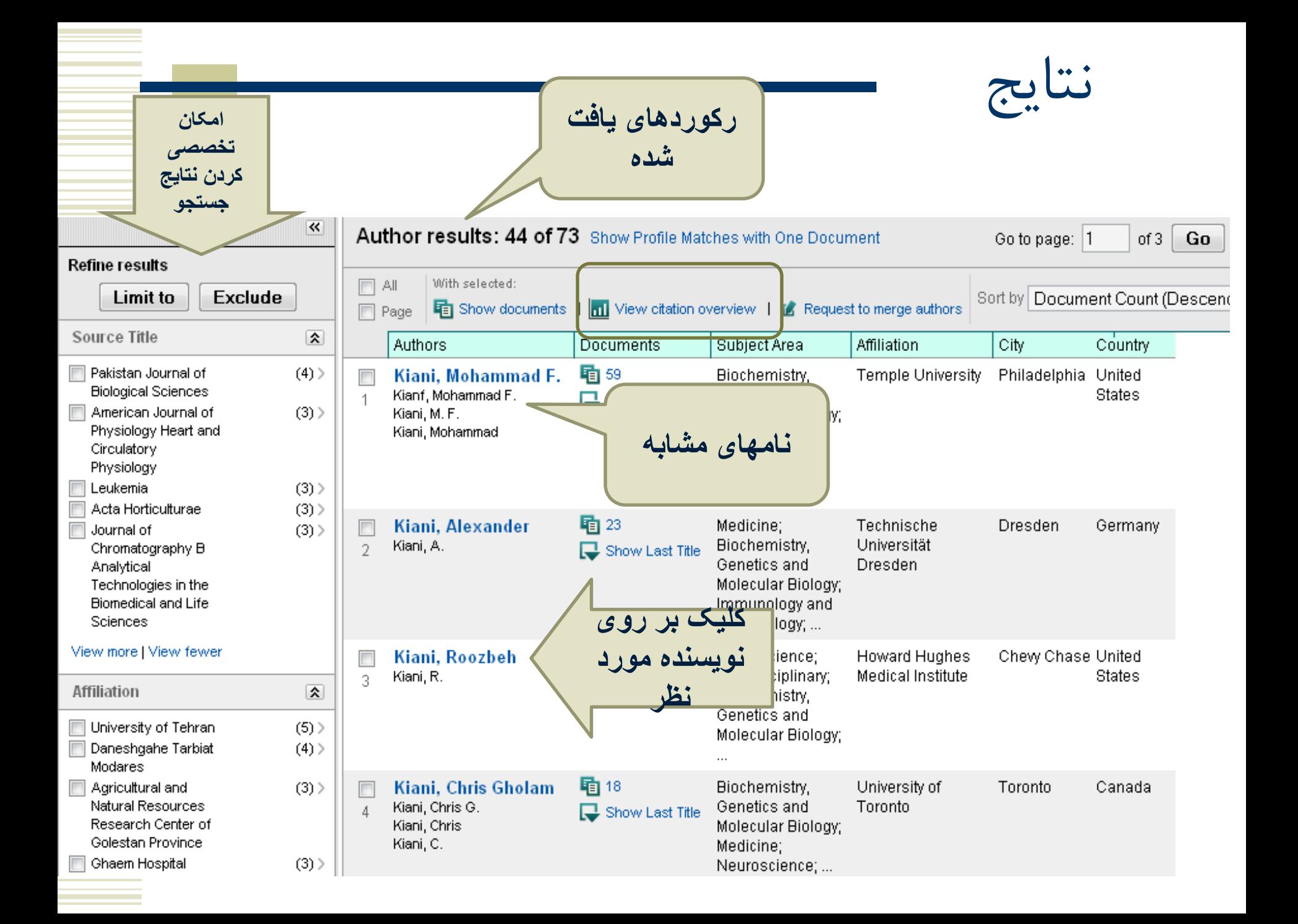

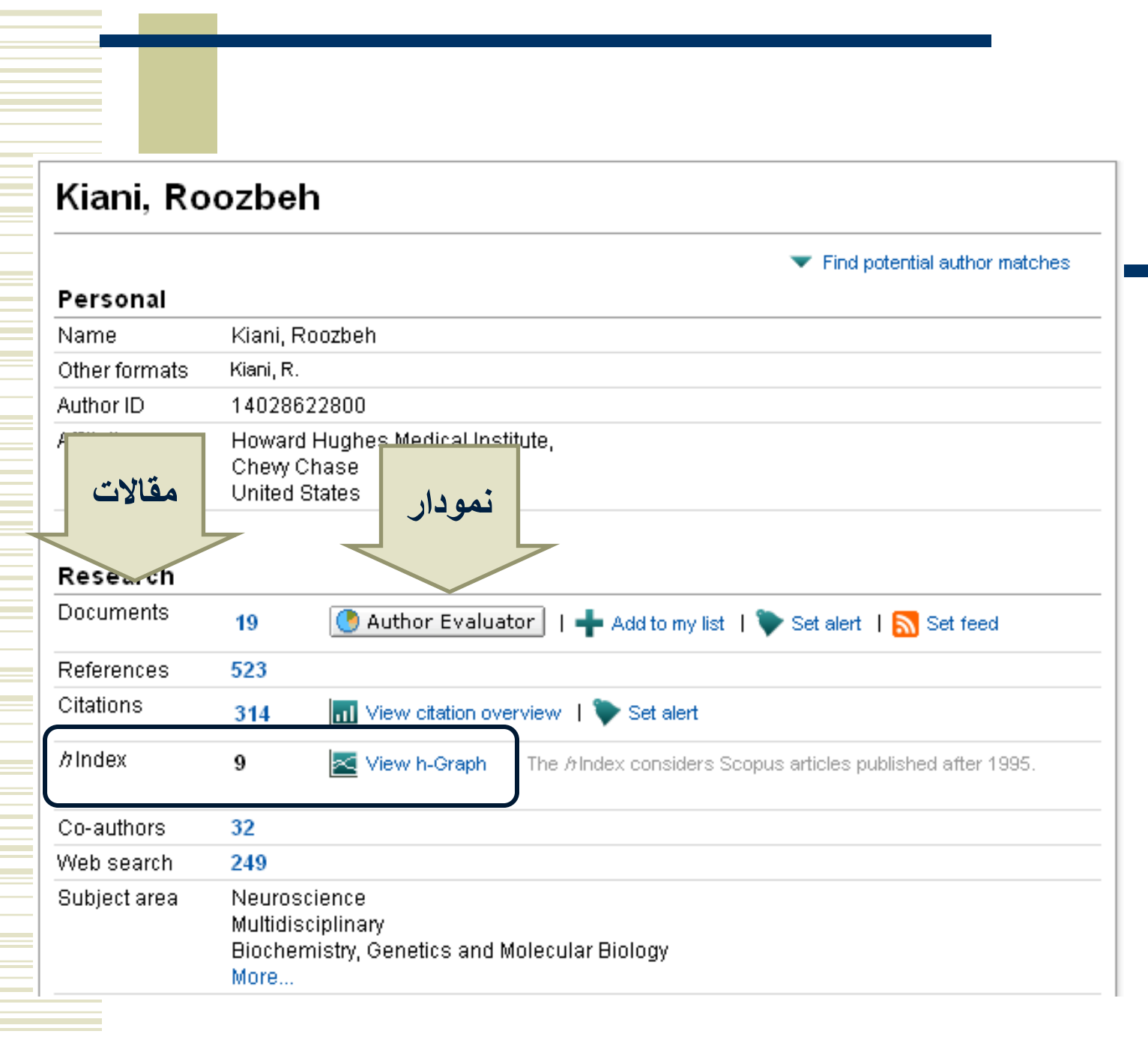

 $\sim 10^{10}$  m  $^{-1}$ 

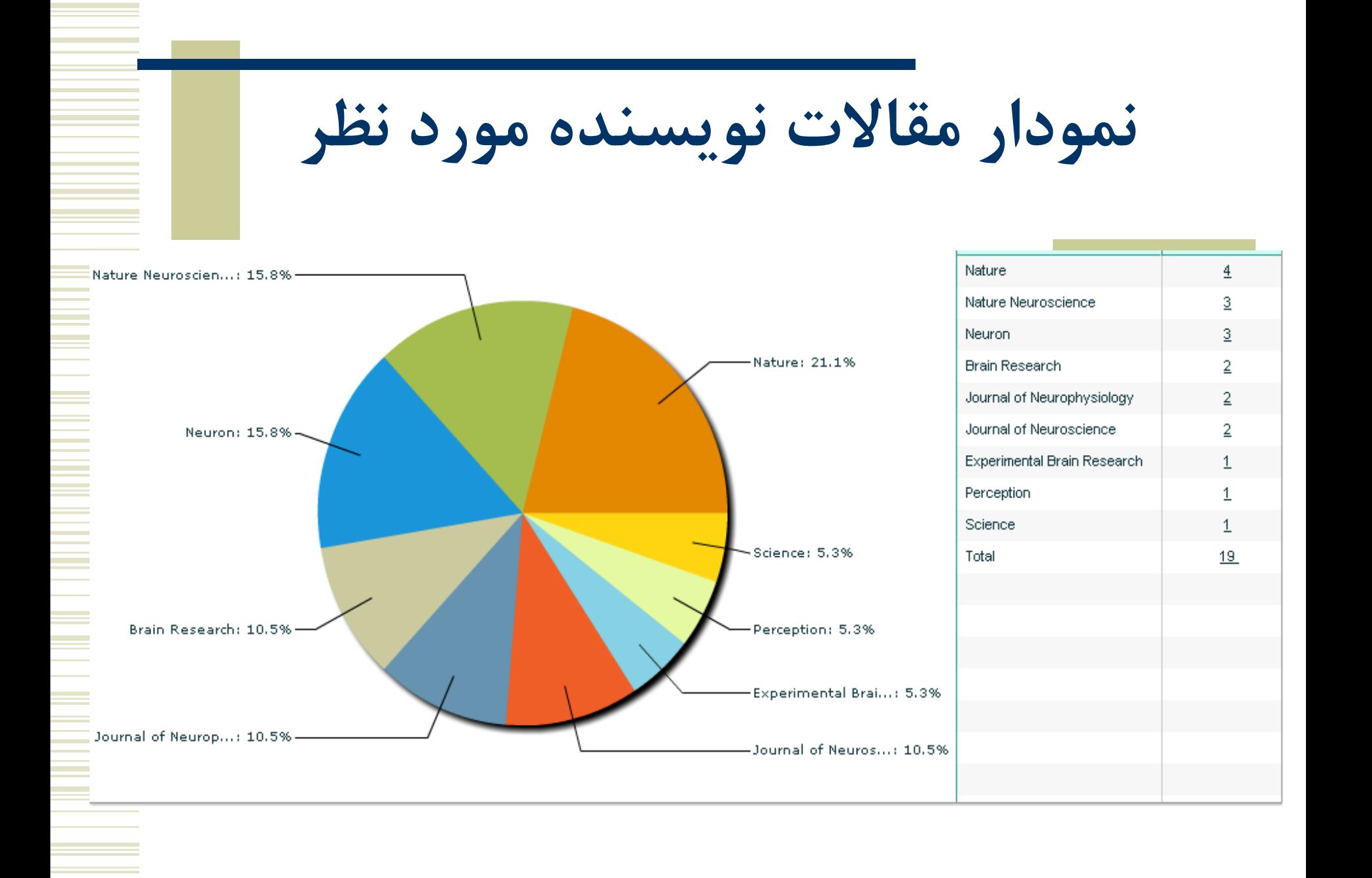

## **در صفحه نتايج با کليک بر روی overview citation view، ارجاعات به مقاالت نويسنده مورد نظر، در سالهای مختلف مشاهده می شود. در همين صفحه محققين گرامی می توانند index-h خود را در گوشه سمت راست باال مشاهده نمايند.**

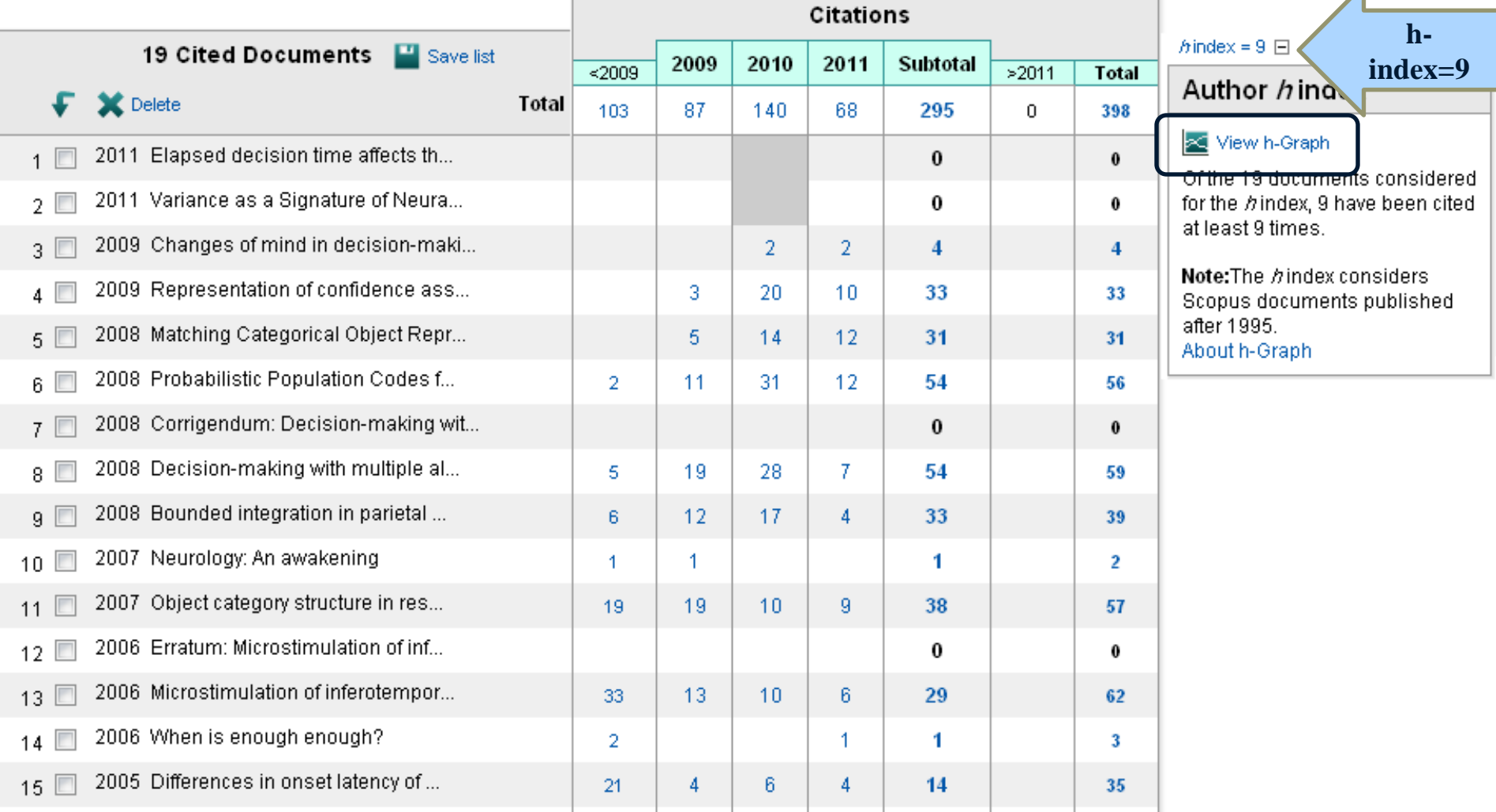

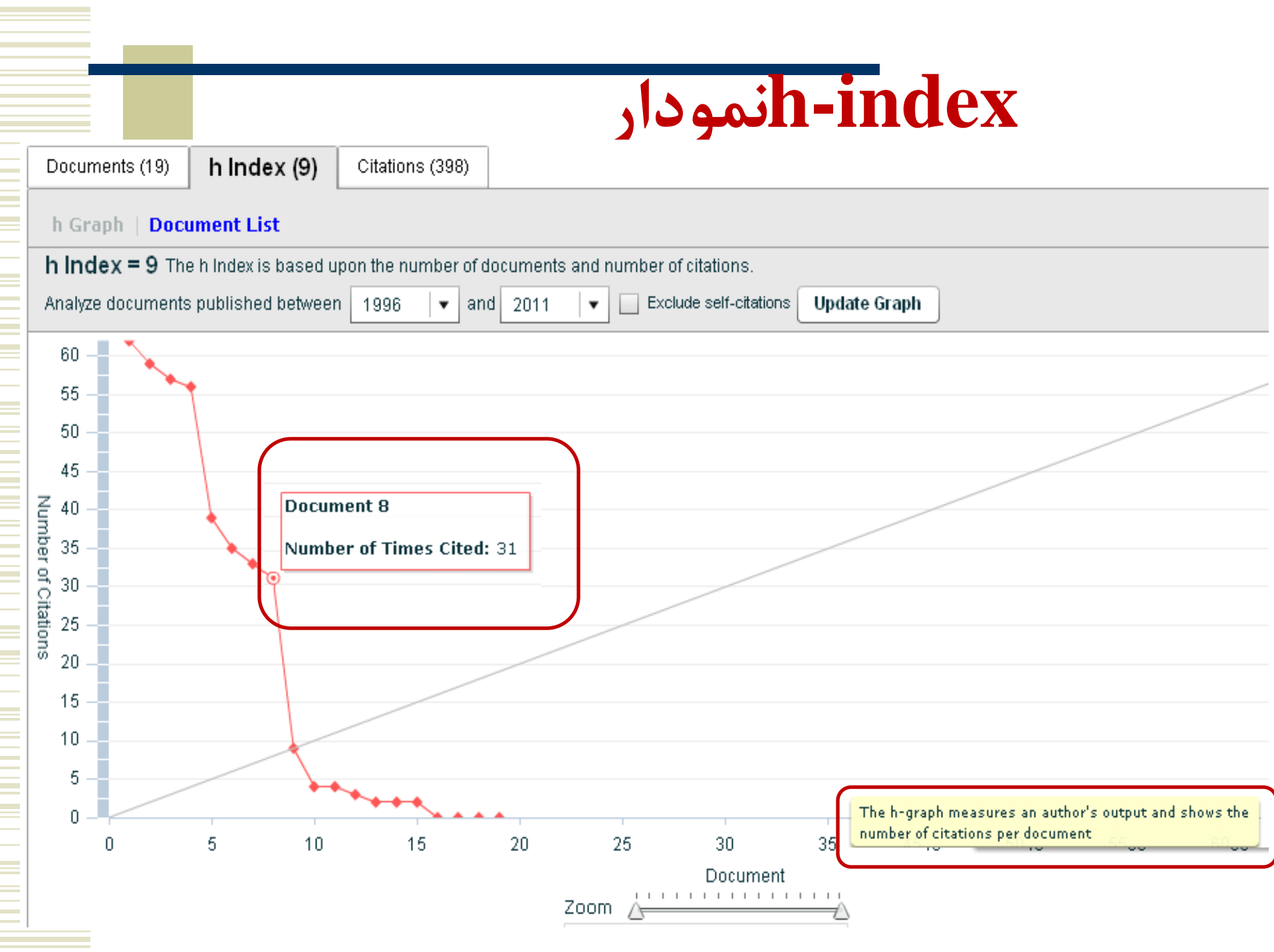

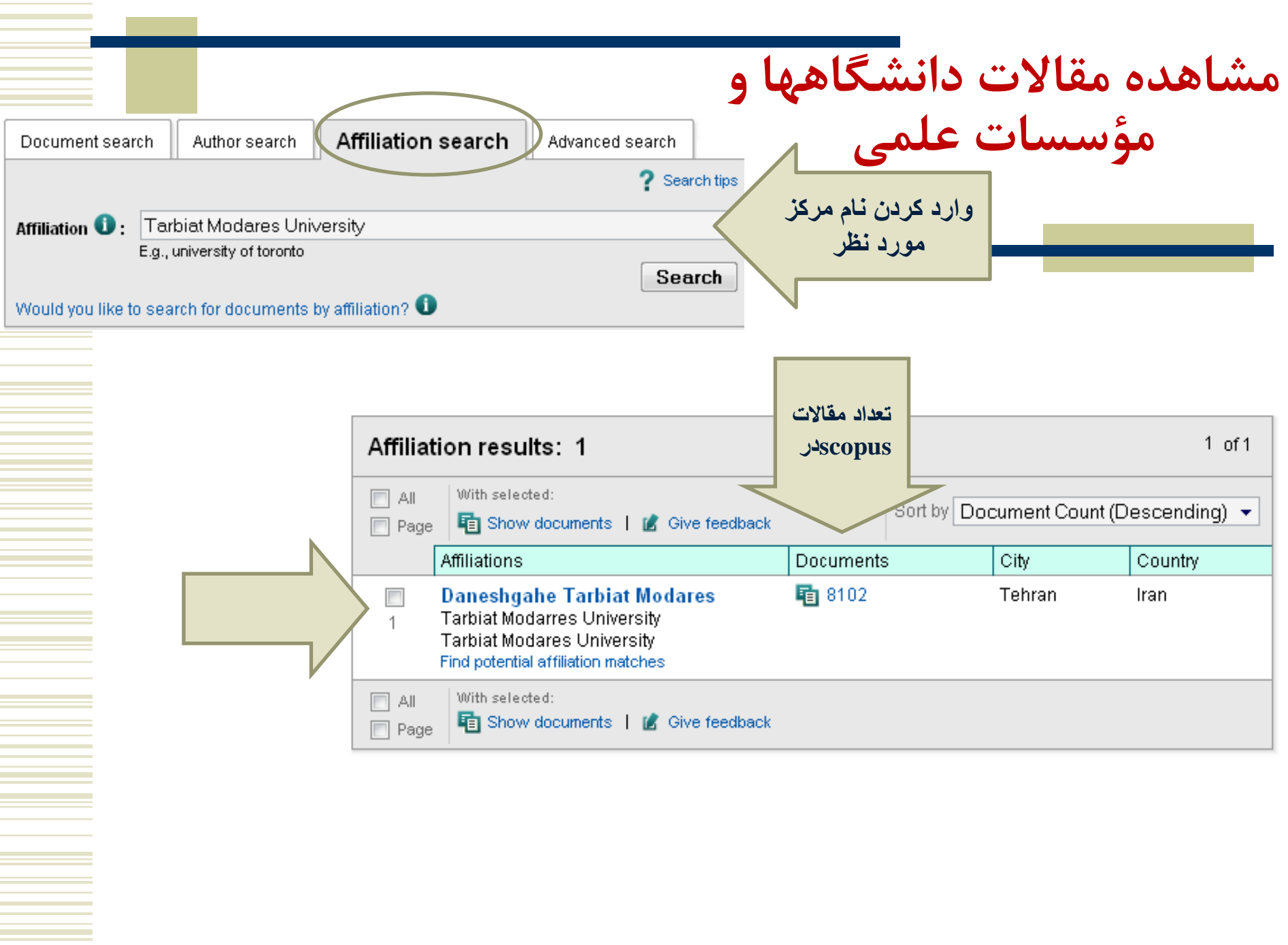

 $\mathcal{L}^{\text{max}}_{\text{max}}$ 

## **اطالعات دانشگاه تربيت Scopusمدرس در**

## **Daneshgahe Tarbiat Modares**

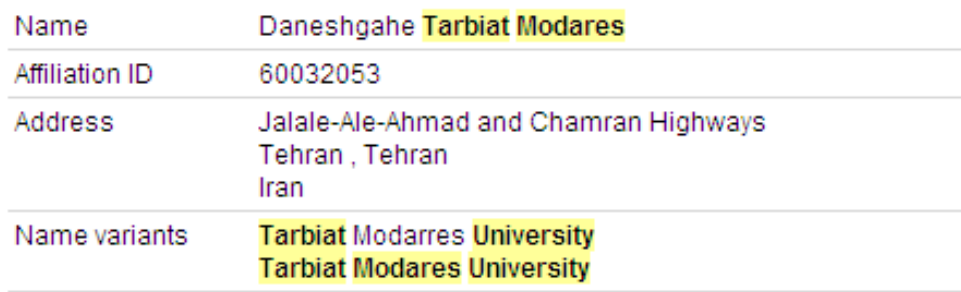

#### Research

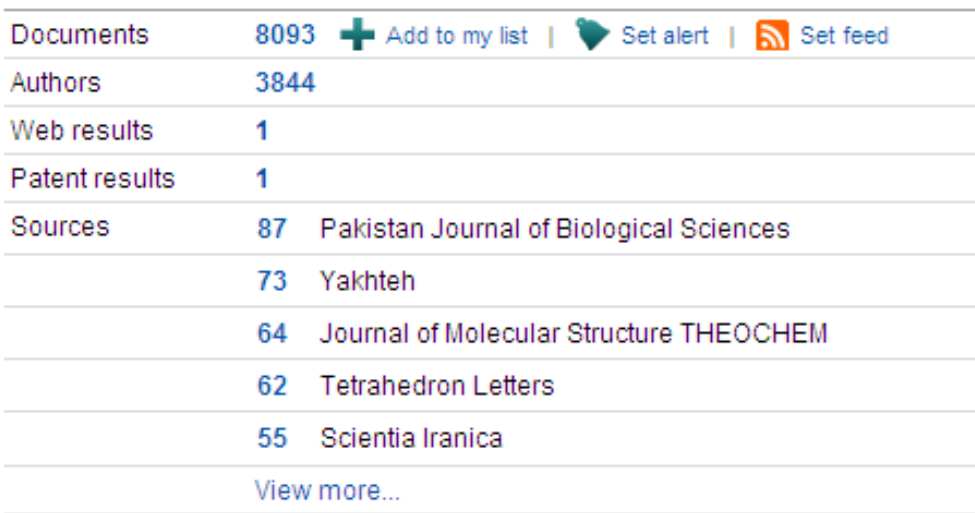

## درس دهی مقاالت دآنشگاه های علوم پزشکی تيپ يک کشور در  $\mathbf{r}$ <mark>تنوع آدرس دهی مقالات دانشگاههای علوم پزشکی تیپ یک کشور در ISI Web</mark> **of Science**

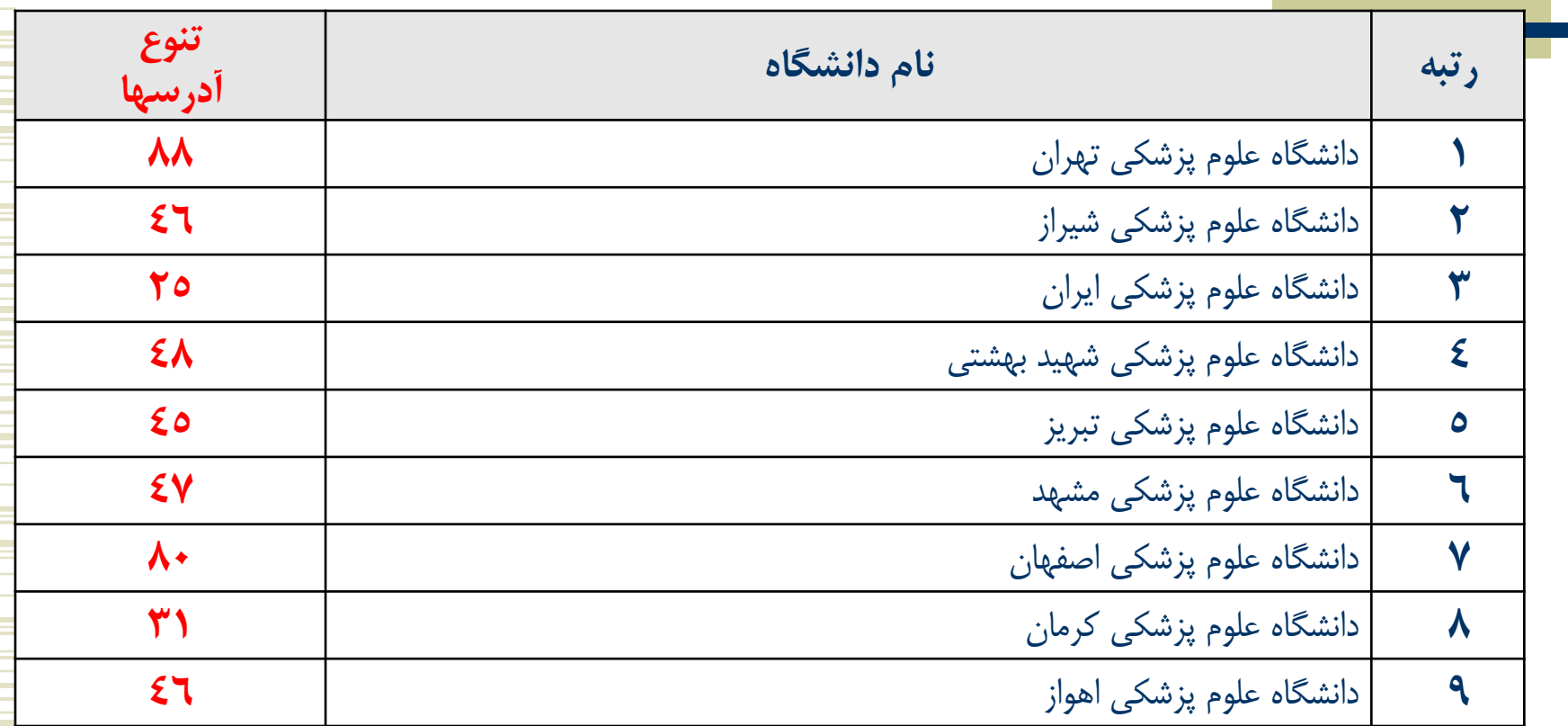

F Aminpour, P Kabiri, MA Boroumand et al. Iranian Medical Universities in SCIE: evaluation of address variation. In *Scientometrics*. (2010) 85: 53-63

منبع:

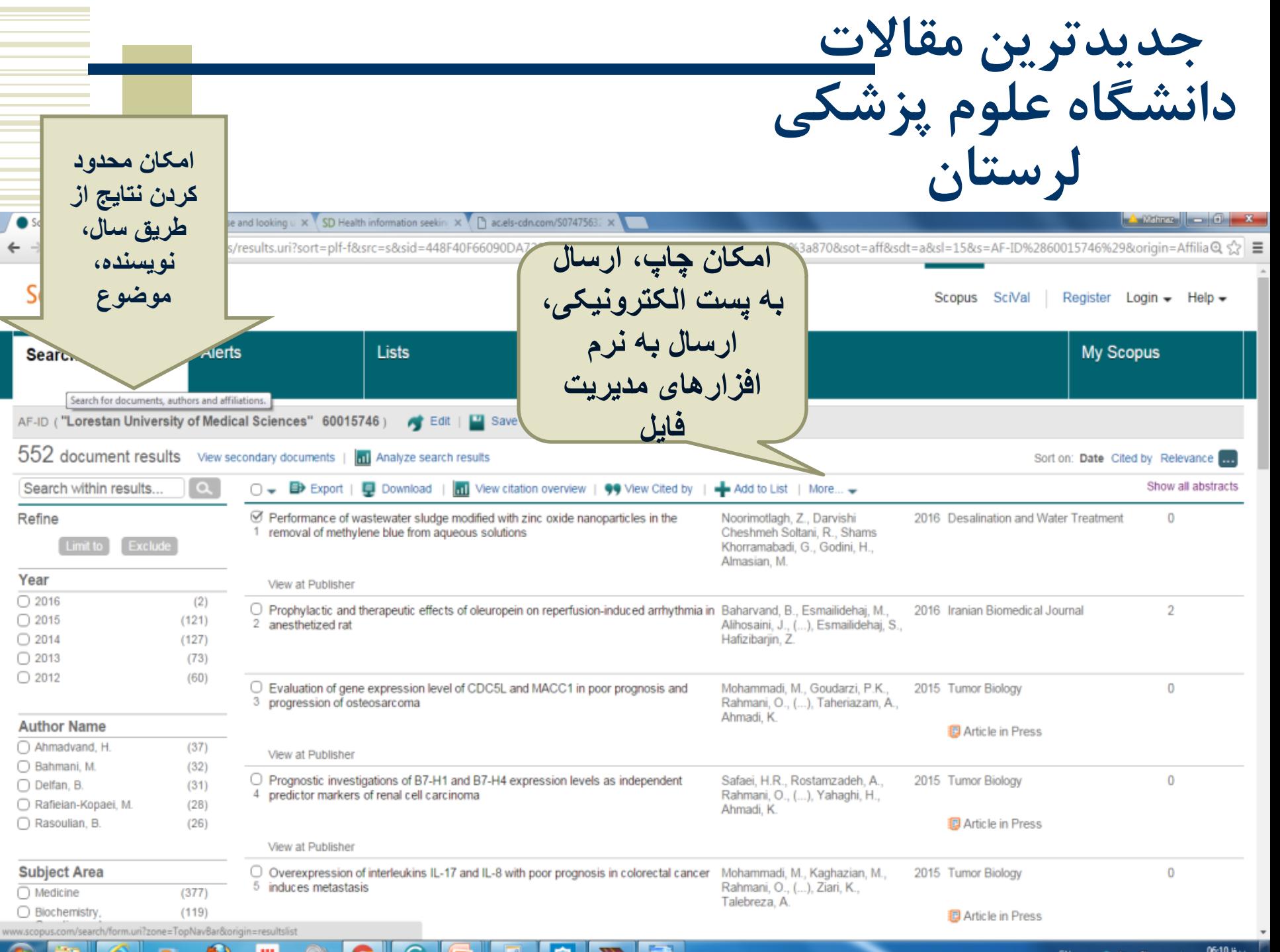

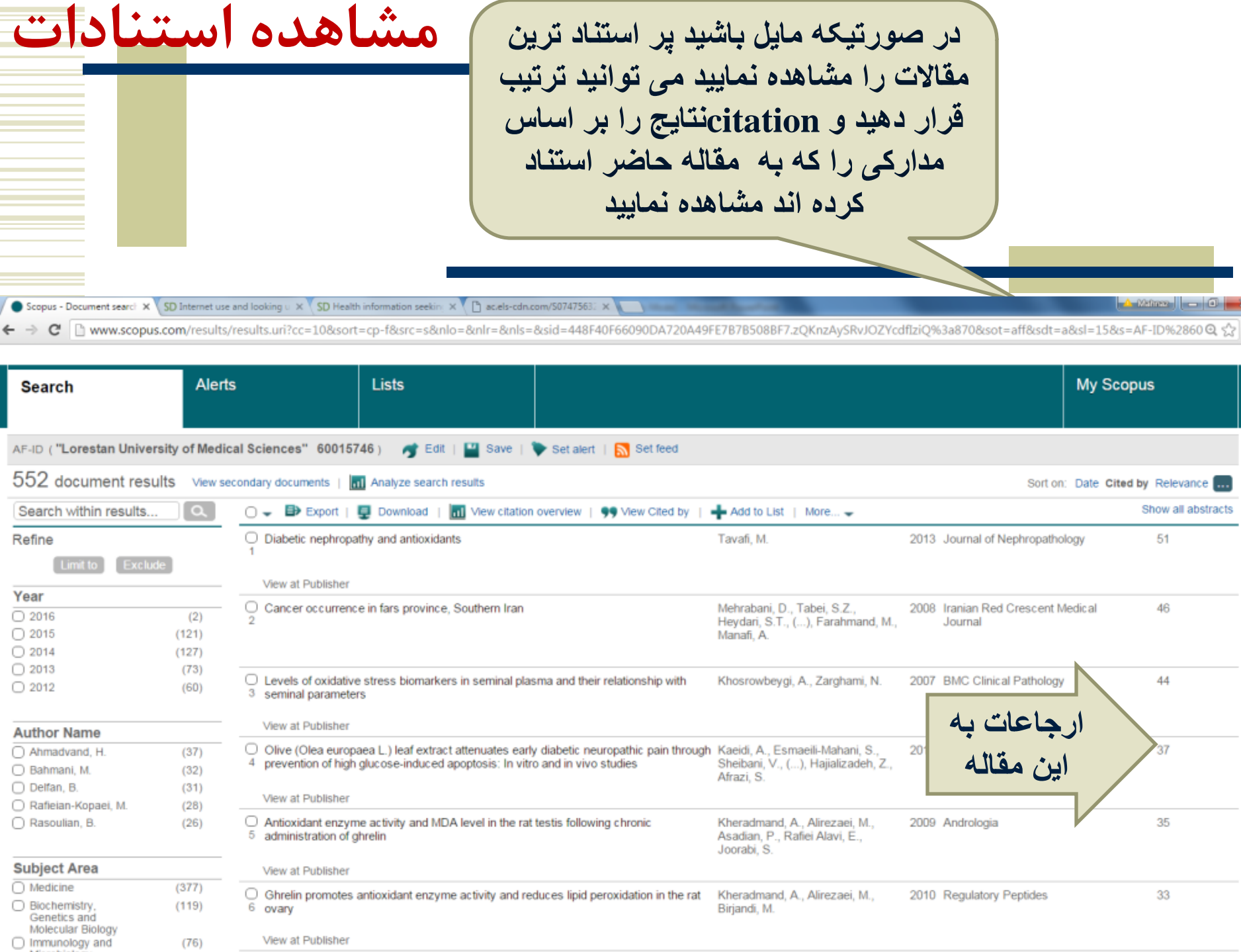

 $(76)$ 

 $\mathbb{R}^2$ 

 $\mathbf{x}$  $\sqrt[3]{\frac{1}{2}}$   $\equiv$  $\,$   $\,$ 

![](_page_25_Picture_34.jpeg)

 $\sim 10^{11}$  m  $^{-1}$